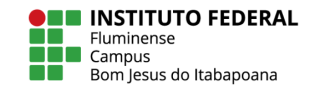

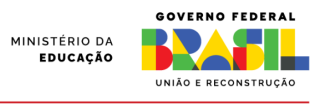

## **FLUXO PARA SOLICITAÇÃO DE CONVALIDAÇÃO DE ATIVIDADES COMPLEMENTARES**

Antes de solicitar a convalidação das suas atividades complementares, fique atento a:

- Projeto Pedagógico do Curso (PPC) e Organização Didática;
- A requisição deve ser realizada de maneira digital (solicitação via SUAP);
- As atividades devem ter sido realizadas APÓS SEU INGRESSO NO CURSO, atividades datadas com período anterior ao ingresso não serão homologadas;
- Todas as atividades requisitadas devem ser comprovadas;
- Todas as atividades curriculares complementares devem ter relação com o curso;
- As 100 horas serão validadas conforme tabela prevista no PPC
- Dúvidas, entrar em contato com o coordenador do curso

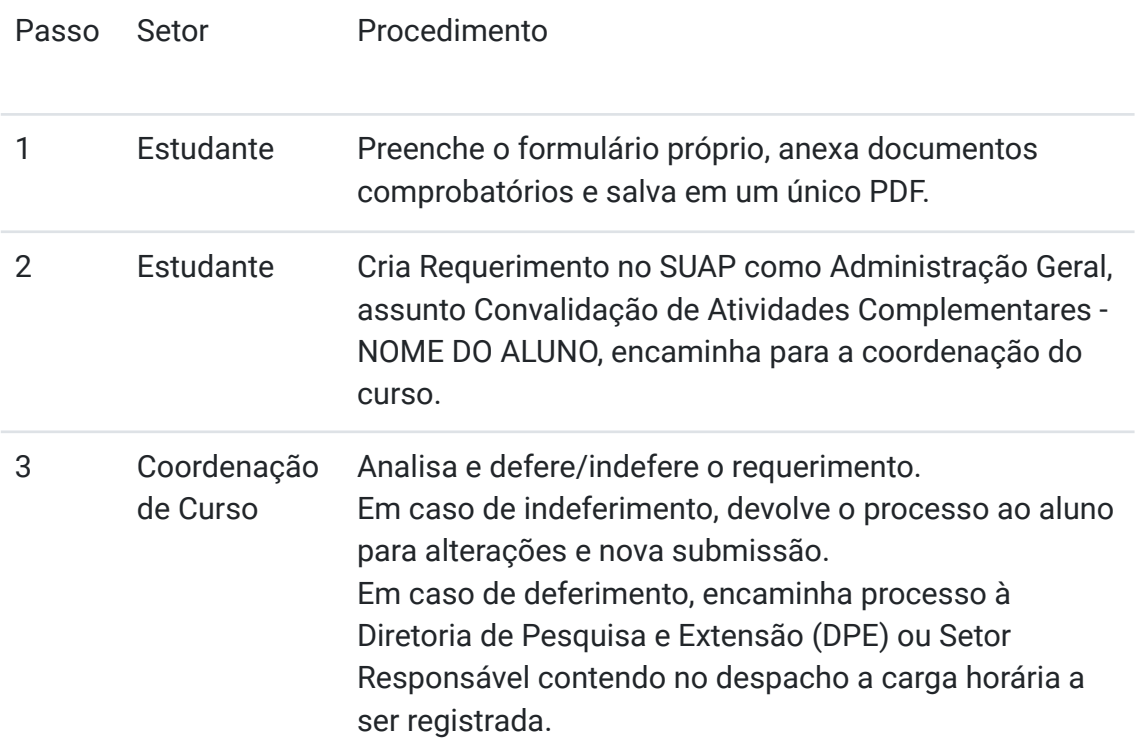

5 DPE ou Setor Responsável Realiza o registro no sistema acadêmico e finaliza o processo.

Os casos omissos serão decididos pelo Colegiado do Curso de Ciência e Tecnologia de Alimentos do *Campus* Bom Jesus.

## **Arquivos relacionados**

## **Normas e formulário**

[https://portal1.iff.edu.br/nossos-campi/bom-jesus-do-itabapoana/arquivos/documentos/exten](https://portal1.iff.edu.br/nossos-campi/bom-jesus-do-itabapoana/arquivos/documentos/extensao/cta.pdf) [sao/cta.pdf](https://portal1.iff.edu.br/nossos-campi/bom-jesus-do-itabapoana/arquivos/documentos/extensao/cta.pdf)

## **PPC**

[https://portal1.iff.edu.br/nossos-campi/bom-jesus-do-itabapoana/arquivos/2018/ppc-cta\\_201](https://portal1.iff.edu.br/nossos-campi/bom-jesus-do-itabapoana/arquivos/2018/ppc-cta_2018.pdf) [8.pdf](https://portal1.iff.edu.br/nossos-campi/bom-jesus-do-itabapoana/arquivos/2018/ppc-cta_2018.pdf)

**Regulamento das Atividades Complementares dos Cursos Técnicos e Superiores do IFFluminense - Resolução 35 de 14 de julho de 2020**

**<https://cdd.iff.edu.br/documentos/resolucoes/2020/resolucao-30>**